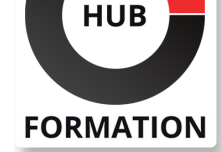

#### **ET METIERS DE L'INFORMATIQUE**

# Formation BMC Control-M 20.x: planification avancée

N° ACTIVITÉ : 11 92 18558 92 TÉLÉPHONE : 01 85 77 07 07 E-MAIL : inscription@hubformation.com

Ce cours fournit aux planificateurs et aux consultants la théorie et l'expérience pratique nécessaires pour concevoir et gérer des flux de travail à l'aide du domaine de planification. Ce cours explique les fonctionnalités avancées disponibles dans la tâche de planification des travaux.

Cette formation dirigée par un instructeur explique comment définir le flux de travail, définir les critères de planification des travaux et surveiller l'état de plusieurs fichiers. Il fournit aux apprenants un aperçu des dépendances au travail et de la condition d'ajustement. Les apprenants seront en mesure d'identifier les emplois du chemin critique et d'analyser les services et les emplois problématiques. Ce contenu de cours aidera les apprenants à comprendre les fonctionnalités des modules complémentaires tels que Control-M SLA Management, Self Service et Forecast. Les laboratoires pratiques aideront les apprenants à pratiquer les calendriers, les dossiers SMART et de nombreuses autres fonctionnalités.

### **Objectifs**

| Créer un flux de travail pour le traitement par lots avec différents types de travaux 

- Définir des critères de planification de tâche
- Surveiller l'état de plusieurs fichiers à l'aide de l'utilitaire File Watcher
- | Mettre à jour plusieurs paramètres de travail
- Planifier des tâches à l'aide de différents types de calendriers
- Obtenir tous les emplois prévus pour les années à venir
- Utiliser les différentes fonctionnalités des dossiers SMART
- | Créer des statistiques périodiques dynamiques
- | Créer un service à l'aide de la tâche de gestion des SLA
- | Identifier le chemin critique à l'aide du point de vue de l'analyse des services métier
- Analyser les services et les tâches problématiques
- Créer des services pour les utilisateurs professionnels
- | Attribuer des autorisations de service
- | Utiliser Control-M Web pour surveiller les services

| Utiliser Control-M/Forecast Add-on pour simuler un flux de travail à une date future 

- | Configurer l'analyse Pourquoi et les scénarios What-If
- | Créer des règles de gestion des prévisions/SLA

### Public

- | Planificateurs
- | Consultants

### **Prérequis**

- | Avoir suivi les formations suivantes :
- | BMC Control-M : principes de fonctionnement
- BMC Control-M : principes de base de planification
- | BMC Control-M : les fondamentaux de l'administration

### Programme de la formation

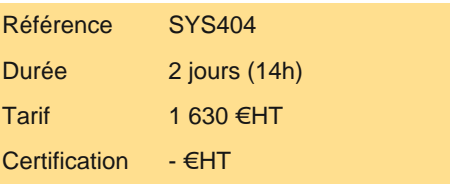

## **SESSIONS** PROGRAMMÉES

### A DISTANCE (FRA)

du 27 au 28 mai 2024

#### PARIS

du 27 au 28 mai 2024

VOIR TOUTES LES DATES

- Define Job Flow File Watcher Utility | File Transfer Job
- | Global Conditions
- | Find and Update

#### **Advanced Calendars**

| Calendars | Periodic Calendar | Rule-based Calendar | Confirmation Calendar | Calendar Year-end Activity

#### **Advanced SMART Folder Usage**

| SMART Folder | Adjust Condition | Active Environment Retention | Cyclic SMART Folder | End Folder

#### **Periodic Statistics**

| Introduction to Periodic Statistics | Periodic Calendar Statistics Definition | Dynamic Periodic Statistics Definition | Generating Dynamic Periodic Statistics

#### **SLA Management**

| Introduction to SLA Management | SLA Management Job Service Analysis | Service Monitor

#### **Monitoring Services on Control-M Web**

- | Introduction to Control-M Self Service
- Service Definitions
- Service Rules
- Service Authorizations
- Introduction to Control-M Web
- | Self Service for Mobile Users

#### **Forecast**

- | Control-M/Forecast
- | Generating a Forecast from Jobs and Folders
- Defining a Specific User Daily Job
- | Forecast Workspace
- Why Analysis
- | Forecast/SLA Management Rules

## **Certification**

Cette formation prépare au passage de la certification suivante. N'hésitez pas à nous contacter pour toute information complémentaire.

#### **BMC Certified Associate: Control-M for Schedulers**

Cette formation prépare au test "BMC Certified Associate : Control-M for Schedulers" et entre en jeu dans le cursus de certification "BMC Certified Associate: Control-M for Schedulers".

Le passage de l'examen BMC Certified Associate : Control-M for Schedulers (en ligne) est compris dans le prix de la formation. Le passage de l'examen est facultatif, mais tous les participants inscrits sont automatiquement inscrits à l'examen et disposent de deux tentatives pour passer l'examen.

Chaque participant travaille sur un poste informatique qui lui est dédié. Un support de cours lui est remis soit en début soit en fin de cours. La théorie est complétée par des cas pratiques ou exercices corrigés et discutés avec le formateur. Le formateur projette une présentation pour animer la formation et reste disponible pour répondre à toutes les questions.

### Méthode d'évaluation

Tout au long de la formation, les exercices et mises en situation permettent de valider et contrôler les acquis du stagiaire. En fin de formation, le stagiaire complète un QCM d'auto-évaluation.

### Suivre cette formation à distance

Voici les prérequis techniques pour pouvoir suivre le cours à distance :

| Un ordinateur avec webcam, micro, haut-parleur et un navigateur (de préférence Chrome ou Firefox). Un casque n'est pas nécessaire suivant l'environnement.

| Une connexion Internet de type ADSL ou supérieure. Attention, une connexion Internet ne permettant pas, par exemple, de recevoir la télévision par Internet, ne sera pas suffisante, cela engendrera des déconnexions intempestives du stagiaire et dérangera toute la classe.

| Privilégier une connexion filaire plutôt que le Wifi.

| Avoir accès au poste depuis lequel vous suivrez le cours à distance au moins 2 jours avant la formation pour effectuer les tests de connexion préalables.

| Votre numéro de téléphone portable (pour l'envoi du mot de passe d'accès aux supports de cours et pour une messagerie instantanée autre que celle intégrée à la classe virtuelle).

| Selon la formation, une configuration spécifique de votre machine peut être attendue, merci de nous contacter.

| Pour les formations incluant le passage d'une certification la dernière journée, un voucher vous est fourni pour passer l'examen en ligne.

| Pour les formations logiciel (Adobe, Microsoft Office...), il est nécessaire d'avoir le logiciel installé sur votre machine, nous ne fournissons pas de licence ou de version test.

| Horaires identiques au présentiel.

### **Accessibilité**

Les sessions de formation se déroulent sur des sites différents selon les villes ou les dates, merci de nous contacter pour vérifier l'accessibilité aux personnes à mobilité réduite.

Pour tout besoin spécifique (vue, audition...), veuillez nous contacter au 01 85 77 07 07.